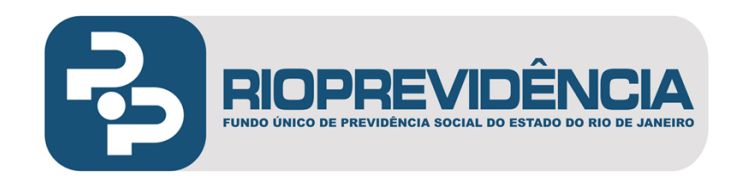

# **ÍNDICE**

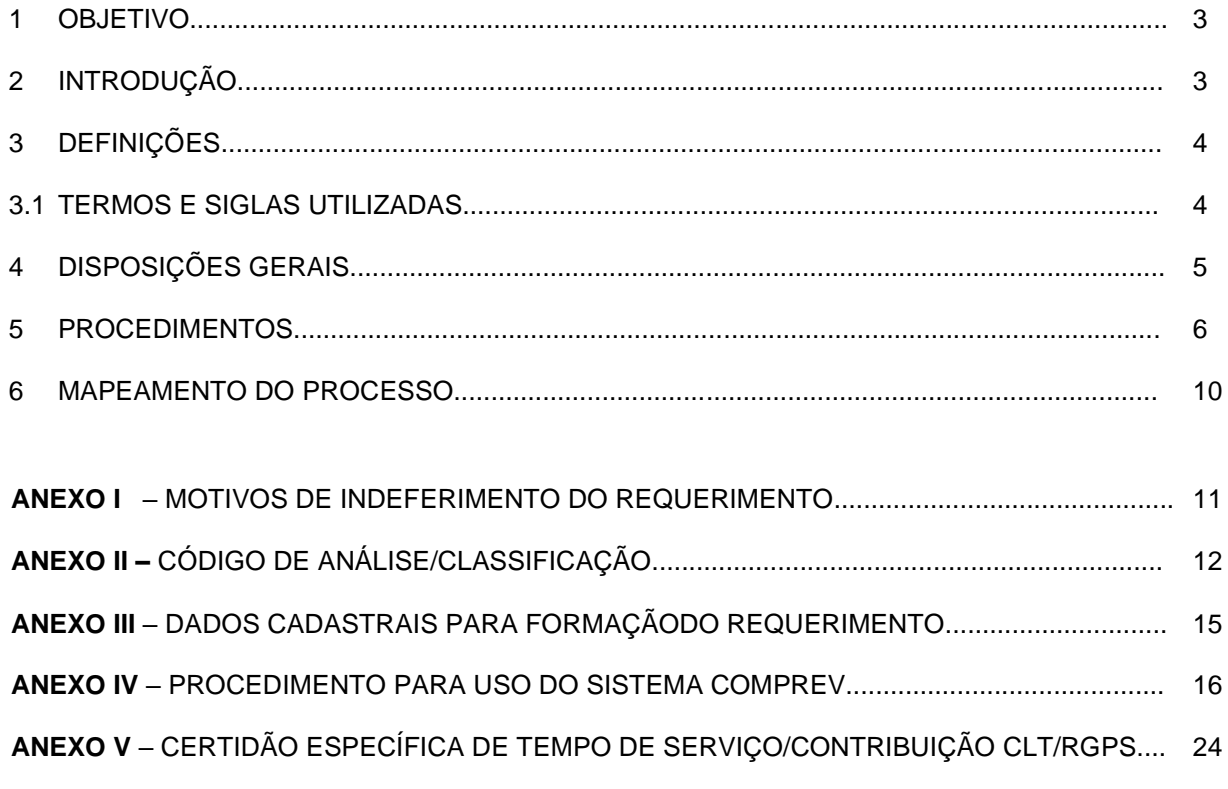

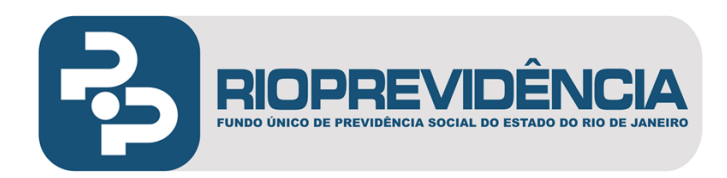

# **PREFÁCIO**

# **TÍTULO**

Manual Normativo para Operacionalização da Receita COMPREV (Solicitante)

# **UNIDADE GESTORA**

Setor COMPREV

# **PÚBLICO ALVO**

Gerência de Previdência e Atuária

# **REGULAMENTAÇÃO UTILIZADA**

Constituição Federal / 1988 - artigo 201, § 9º e § 9º-A Lei Federal nº 9.796/99. Decreto Federal nº 3.112/99. Decreto Federal nº 10.188/19 Portaria MPS nº 6.209/99 Portaria MPS nº 98/2007 Portaria nº 998/19

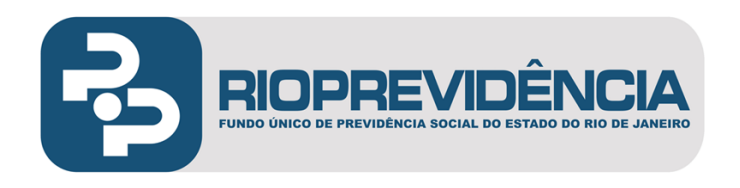

# **1. OBJETIVO**

Estabelecer, no âmbito do Regime Próprio de Previdência Social do Estado do Rio de Janeiro, a padronização e a racionalização das rotinas inerentes à operacionalização da compensação previdenciária com o Regime Geral de Previdência Social (RGPS) e os Regimes Próprios de Previdência Social (RPPS's), relativa ao Módulo RO (Regime de Origem).

# **2. INTRODUÇÃO**

- **2.1.** A compensação previdenciária ou financeira entre os regimes previdenciários é, fundamentalmente, um acerto de contas entre o INSS e os RPPS e desses entre si, com a finalidade de que sejam repassados valores financeiros, proporcionais ao tempo de contribuição ao INSS ou ao RPPS, dos servidores que estiveram vinculados ao RGPS ou outro RPPS, mas que se aposentaram em regimes previdenciários públicos.
- **2.2** Sendo assim, para cada aposentadoria concedida pelo Estado/RJ em que tenha sido computado tempo de contribuição ao INSS ou RPPS é devido ao Rioprevidência o respectivo valor calculado na forma da lei, o que faz desse ativo uma importante fonte de receita para os cofres do Fundo.
- **2.3** A operacionalização dessa atividade consiste em identificar, por meio de análise, dentre os processos de aposentadoria oriundos dos diversos órgãos da administração direta e indireta do Poder Executivo e dos demais Poderes do Estado, as aposentadorias que se utilizaram da contagem de tempo de contribuição no âmbito do RGPS e/ou outro RPPS, portanto, objeto de compensação previdenciária.
- **2.4** Após análise dos processos, são formados os requerimentos dos casos considerados objeto de compensação previdenciária. Não há transação em papel. A formação do requerimento com os dados cadastrais, bem como a documentação digitalizada são enviados por meio do Sistema COMPREV/DATAPREV para análise do Ente emissor da certidão.
- **2.5** Após envio com sucesso (podem sofrer críticas devido aos parâmetros do sistema), os requerimentos ficam aguardando a equipe do outro Regime Previdenciário proferir decisão após análise, que pode culminar no deferimento ou abertura de exigência. Nesta segunda hipótese, o requerimento poderá entrar na fila de análise novamente.
- **2.6** Os requerimentos aprovados são relacionados em relatório específico, expedido pelo sistema, e passam a gerar os créditos da compensação (atrasados e fluxo pró-rata), que são calculados sistemicamente, segundo os parâmetros da lei.

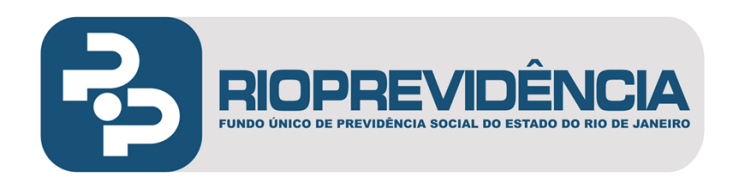

# **3. DEFINIÇÕES**

#### **3.1 TERMOS E SIGLAS UTILIZADAS**

- **3.1.1 Regime Geral de Previdência Social – RGPS:** É o regime nacional da previdência social, previsto no artigo 201 da Constituição Federal de 1988, de caráter contributivo e de filiação obrigatória, dos trabalhadores em geral, aos quais são asseguradas aposentadoria e pensão aos seus dependentes e demais benefícios previdenciários previstos na Lei Federal nº 8.213/91.
- **3.1.2 Regime Próprio de Previdência Social - RPPS:** É o regime de previdência instituído pela União, Estados, Municípios e o Distrito Federal, previsto no artigo 40 da Constituição Federal de 1988, de caráter contributivo e filiação obrigatória, dos respectivos servidores públicos detentores de cargo de provimento efetivo, aos quais são assegurados, no mínimo, aposentadoria e pensão aos seus dependentes. As normas gerais para a organização e o funcionamento dos RPPS são estabelecidas na Lei Federal nº 9.717/98.
- **3.1.3 INSS -** Instituto Nacional do Seguro Social. Autarquia do [Governo Federal,](http://pt.wikipedia.org/wiki/Governo_Federal_do_Brasil) vinculada ao Ministério do Trabalho e Previdência. Unidade gestora que tem por competência a arrecadação das [contribuições](http://pt.wikipedia.org/wiki/Contribui%C3%A7%C3%A3o_especial) previdenciárias dos segurados para a manutenção do Regime Geral da [Previdência Social](http://pt.wikipedia.org/wiki/Previd%C3%AAncia_Social) e responsável pelo pagamento dos benefícios previdenciários.
- **3.1.4 Compensação previdenciária ou financeira -** É o ajuste de contas entre os regimes de previdência previstos no § 9º, do artigo 201, da CF/88 e regulamentado pela Lei Federal nº 9.796, de 06 de maio de 1999. Por esse motivo é que a compensação previdenciária só será devida pelas aposentadorias concedidas a partir de 05/10/88 (CF) e em fruição (manutenção) em 06/05/1999.
- **3.1.5 Contagem recíproca:** É a hipótese em que o trabalhador, ao se desvincular de um determinado regime de previdência (RGPS ou RPPS), utiliza, para percepção de aposentadoria no novo regime, o tempo contribuído ao antigo regime em que esteve vinculado.
- **3.1.6 Setor COMPREV:** Setor do Rioprevidência, alocado na Gerência de Previdência e Atuária GPA/DSE, responsável pela execução dos procedimentos necessários para auferir junto ao INSS ou RPPS os créditos em favor do Fundo, bem como dos valores devidos, em razão dessa compensação junto ao INSS e outro RPPS.
- **3.1.7 Sistema COMPREV:** Ferramenta (software) destinada à operacionalização da compensação previdenciária entre o RGPS (INSS) e os diversos RPPS e dos RPPS's entre si, através do qual se dão, via internet, todos os trâmites de informações necessárias à formação, análise e aprovação dos requerimentos. Através do referido sistema, também, são processados todos os valores de créditos e os débitos dos regimes próprios de previdência com os outros regimes previdenciários em razão da compensação. O sistema foi disponibilizado onerosamente aos regimes de previdência que tenham assinado Temo de Adesão específico com aquele ministério e contratação com a DATAPREV.
- **3.1.8 CNIS:** Cadastro Nacional de Informações Sociais.
- **3.1.9 Regime de Destinatário:** É o regime ao qual o segurado esteve vinculado sem que dele tenha recebido aposentadoria ou pensão para seus dependentes.
- **3.1.10 Regime Solicitante:** Regime previdenciário responsável pela concessão e pagamento de benefício de aposentadoria ou pensão dela decorrente a segurado ou a seus dependentes com cômputo de tempo de contribuição devidamente certificado pelo regime de origem, com base na contagem recíproca.

Manual de Normas e Procedimentos para Operacionalização da Compensação Previdenciária – Módulo: Regime de Origem (RO/Solicitante) <sup>4</sup> Versão 1.0

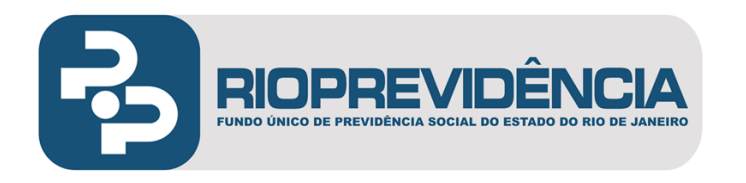

- **3.1.11 Certidão de Tempo de Contribuição – CTC:** Certidão expedida pelo Regime de Origem para comprovação, junto ao Regime Instituidor, do período de tempo contribuído.
- **3.1.12 Certidão de Tempo de Serviço – CTS:** Certidão expedida pelo Regime de Origem para comprovação, junto ao Regime Instituidor do período de tempo de serviço prestado. Após a edição da Emenda Constitucional nº 20/98, para efeito de aposentadoria e de compensação previdenciária, todo tempo de serviço prestado até aquela Emenda (15/12/1998) é considerado tempo de contribuição.
- **3.1.13 Fluxo pró-rata:** É o fluxo mensal devido pelo Regime de Destinatário ao Regime Solicitante a partir do mês de competência em que for deferida a compensação em cada caso. De acordo com a lei, na hipótese de ser concedida pensão proveniente da aposentadoria objeto de compensação, o Regime Solicitante, deverá encaminhar requerimento ao Regime Destinatário, para obtenção de compensação, também, para a respectiva pensão.
- **3.1.14 Passivo do fluxo acumulado:** São os valores de compensações (pró-ratas) atrasados devidos a partir de 06/05/1999, data da Lei Federal nº 9.796/99. O montante do "fluxo do passivo" é desembolsado juntamente com o pagamento da primeira parcela mensal da compensação (pró-rata) relativa ao requerimento deferido.
- **3.1.15 Passivo do estoque:** É considerado "estoque" o montante dos valores de compensação devidos no período de 05/10/1988 a 05/05/1999.
- **3.1.16 MTS – Mapa de Tempo de Serviço** Documento que constitui peça do processo administrativo utilizado pelo órgão de solicitante, concessor da aposentadoria, para apuração do tempo de serviço/contribuição e demais anotações relativas ao histórico funcional do servidor.
- **3.1.17 Tempo concomitante –** Período de tempo de serviço/contribuição superpostos, ou seja, que ocorrem em paralelo.
- **3.1.18 CLT –** Consolidação das Leis do Trabalho. Regime trabalhista dos empregados públicos e trabalhadores em geral da iniciativa privada e rural.
- **3.1.19 TCE:** Tribunal de Contas do Estado do Rio de Janeiro Órgão que atua em auxílio à Assembleia Legislativa do Estado do Rio de Janeiro e é responsável pela fiscalização da aplicação dos recursos públicos por parte dos governantes. Um dos principais trabalhos de fiscalização refere-se à prestação de contas do Chefe do Poder Executivo do Governo do Estado do Rio de Janeiro.

## **4. DISPOSIÇÕES GERAIS**

- **4.1** A execução do processo de Receita COMPREV deve, necessariamente, seguir o modelo de organizações e métodos descritos neste Manual Normativo.
- **4.2** A competência para a proposição de alterações na norma do processo de Receita COMPREV é da DSE e deverá submeter à aprovação da GCIA, com o aval da Diretoria Executiva.

Vigência - xx/0x/2022.

Manual de Normas e Procedimentos para Operacionalização da Compensação Previdenciária – Módulo: Regime de Origem (RO/Solicitante) 5 Versão 1.0

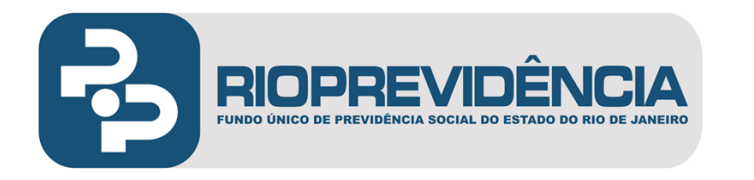

- **4.3** As etapas do processo de Receita COMPREV serão executadas respeitando a ordem sequencial de sua descrição neste Manual Normativo.
- **4.4** Cada regime Destinatário deve pagar ao regime Solicitante, para cada mês de competência do benefício, o valor resultante da multiplicação da renda mensal do benefício pelo percentual obtido na forma da lei.
- **4.5** Com base nos dados e documentação informados pelo Rioprevidência, relativos aos benefícios concedidos, calcula qual seria a renda mensal inicial do benefício segundo as normas vigentes.
- **4.6** A compensação financeira devida, relativa ao primeiro mês de competência do benefício, é calculada com base no valor do benefício pago pelo Rioprevidência ou na renda mensal do benefício calculada na forma do item anterior, o que for menor.
- **4.7** O valor da compensação financeira devida pelo regime previdenciário é reajustado nas mesmas datas e pelos mesmos índices de reajustamento dos benefícios da Previdência Social, mesmo que tenha prevalecido, no primeiro mês, o valor do benefício pago pelo Rioprevidência.
- **4.8** O valor da compensação financeira corresponde à multiplicação do montante especificado no item 4.6 pelo percentual correspondente ao tempo de contribuição ao regime no tempo de serviço total do servidor público.
- **4.9** O INSS mantém, através do Sistema COMPREV/DATAPREV, cadastro atualizado de todos os benefícios objeto de compensação financeira, totalizando o quanto deve para cada regime próprio de previdência dos servidores da União, dos Estados, do Distrito Federal e dos Municípios, bem como o montante devido por cada um deles para o RGPS e/ou RPPS, como compensação financeira.
- **4.10** O Sistema COMPREV disponibilizará o total a ser desembolsado por cada regime de solicitante.

#### **5 PROCEDIMENTOS**

#### **5.1 RECEBIMENTO, CONTROLE E EXPEDIÇÃO DE PROCESSOS**

- **5.1.1** Após o registro da concessão da aposentadoria pelos diversos órgãos do Estado/RJ, o Rioprevidência fará a análise dos referidos processos com a finalidade de compensação previdenciária.
- **5.1.2** Os processos administrativos tramitam diretamente do Protocolo do Rioprevidência (GAD.PROT) ao Setor COMPREV, via sistema SEI e pelo sistema de centralização de aposentadoria.
- **5.1.3** No Setor COMPREV deverá ser realizada a conferência dos processos físicos e das imagens recebidas, verificando as guias de remessa expedidas pelo Protocolo e a numeração das folhas do processo administrativo. Na hipótese de não conformidade de algum procedimento administrativo é feita a devolução ao Protocolo.
- **5.1.4** Estando o processo administrativo em conformidade, para fins de controle, são armazenados em local próprio na rede do Rioprevidência, onde aguardarão a realização da pré-análise.

## **5.2 PRÉ-ANÁLISE**

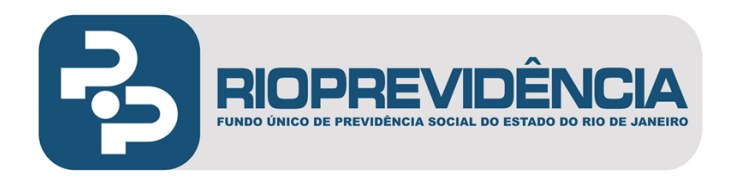

- **5.2.1** A pré-análise consiste em identificar, nos processos de aposentadoria, os benefícios que utilizaram, para sua concessão, a contagem de tempo de contribuição no âmbito do RGPS e/ou outro RPPS e que, portanto, são objetos de compensação previdenciária de que trata a Lei Federal nº 9.796/99 e o Decreto 10.188/19.
- **5.2.2** O resultado da pré-análise é informado em um cadastro próprio, onde ficarão armazenadas todas as informações relevantes para compensação financeira de cada processo.
- **5.2.3** Concluída a pré-análise, deverão ser devolvidos à origem todos os processos recebidos, após o devido cadastro, e todos terão suas informações armazenadas no sistema de cadastro do setor, enquanto que os processos passíveis de compensáveis com o RGPS/RPPS serão direcionados via sistema aos núcleos de trabalho de compensação previdenciária.

### **5.3 ANÁLISE**

**5.3.1** A análise procedida nesta etapa compreende somente os processos considerados objeto de compensação previdenciária da etapa anterior. São checados para confirmar todas as informações e documentos que serviram de base para pré-análise.

#### **5.3.3 Certidão de tempo de contribuição**

- **5.3.3.1** Conforme já citado na etapa da pré-análise, o segurado pode computar, também, para a concessão de sua aposentadoria, o tempo da iniciativa privada ou outro RPPS da Federação.
- **5.3.3.2** A comprovação dos períodos prestados à iniciativa privada ou a outro ente público, deve se dar, obrigatoriamente, por meio da respectiva Certidão de Tempo de Contribuição, expedida pelo INSS/RPPS, que deverá constar nos autos do processo.
- **5.3.3.3** A comprovação do período celetista prestado ao Governo do Estado do Rio de Janeiro, com amparo no art. 10, § 2º, do Decreto nº 3.112/99, deverá se dar por meio de certidão específica de tempo de serviço emitida pelo Rioprevidência.
- 5.3.3.3.1 A Certidão referida no item anterior deverá ser expedida pelo analista do processo, técnico do Setor COMPREV, que deverá receber visto da chefia imediata.
- **5.3.3.4** À vista da certidão específica relativa ao período CLT e da certidão do INSS, que poderá ser original ou cópia legível, deverá ser verificada a concordância dos períodos nelas contemplados com aqueles efetivamente averbados e constantes no MTS, cuja soma total consignada se dá em número de dias.
- **5.3.3.5** Caso haja eventual período concomitante, não observado pelo órgão de origem, um dos períodos deverá ser descartado. Nesta hipótese, para efeito de compensação previdenciária, a soma total para cobrança ao INSS será menor do que aquela averbada para concessão da aposentadoria.
- **5.3.3.6** A soma dos períodos deverá ser feita com base na forma de contagem utilizada pelo RGPS, ou seja, data a data, sem considerar ano bissexto.
- **5.3.3.7** Para efeito de compensação previdenciária é, também, considerado concomitante qualquer período de tempo vinculado ao RGPS/RPPS superposto a outro também vinculado àquele regime, mesmo que em matrículas (função pública) ou atividade privada distintas.

#### **5.3.4 Formalização do requerimento de compensação previdenciária**

Manual de Normas e Procedimentos para Operacionalização da Compensação Previdenciária – Módulo: Regime de Origem (RO/Solicitante) <sup>7</sup> Versão 1.0 Vigência - xx/0x/2022.

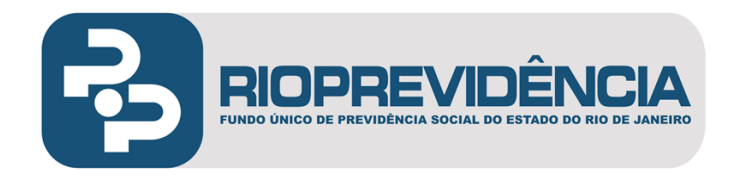

- **5.3.4.1** Concluída a fase de análise, deve ser iniciada a preparação do requerimento de compensação previdenciária a partir da coleta de dados e separação de documentos para envio (formalização) ao INSS/RPPS.
- **5.3.4.2** A coleta dos dados se dá no processo de concessão de aposentadoria e/ou na folha de pagamentos do Sistema SAPE.

#### **5.3.5 Documentação**

- **5.3.5.1** A segunda fase da preparação do requerimento de compensação previdenciária consiste em selecionar os documentos específicos constantes nos autos do processo de aposentadoria e/ou seus apensos.
- **5.3.5.2** Abaixo é apresentada a relação de documentos exigidos pela legislação, bem como aqueles definidos pelo INSS/RPPS como necessários à complementação de informações para a realização da análise.

#### **5.3.5.3 Documentos exigidos**

- Certidão de Tempo de Serviço CTS emitida pelo Rioprevidência, no caso de contagem de período de tempo de serviço celetista.
- Certidão de Tempo de Contribuição CTC emitida pelo INSS relativa ao período de tempo de serviço prestado à iniciativa privada ou a outro Ente público.
- Ato de aposentadoria.
- Homologação (registro) do ato concessório da aposentadoria, expedido pelo Tribunal de Contas do Estado do Rio de Janeiro;
- Quando se tratar de Aposentadoria por Invalidez, o laudo médico que reconheceu a invalidez do servidor.

#### **5.3.5.4 Documentos complementares**

- MTS
- Carteira de identidade
- CPF
- Ato de Investidura
- Comprovante de Residência
- **5.3.5.5** A exceção do MTS, os demais documentos complementares só deverão ser enviados ao INSS/RPPS quando a situação assim o exigir.

## **5.3.6 Formalização (envio) do requerimento**

**5.3.6.1** Conforme estabelecido na Portaria MPS nº 6.209/99 e no Decreto 10.188/19, o requerimento de compensação previdenciária deverá ser formalizado, sempre, por meio do Sistema COMPREV/Dataprev. Não há transação em papel. O envio ocorre por meio da internet, conforme o fluxo apresentado no quadro abaixo:

Manual de Normas e Procedimentos para Operacionalização da Compensação Previdenciária – Módulo: Regime de Origem (RO/Solicitante) <sup>8</sup> Versão 1.0

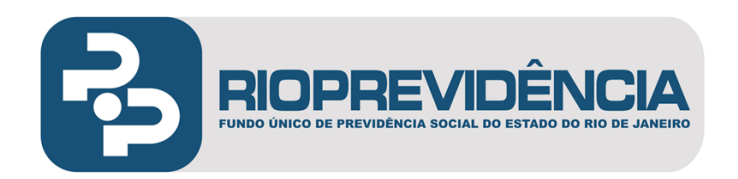

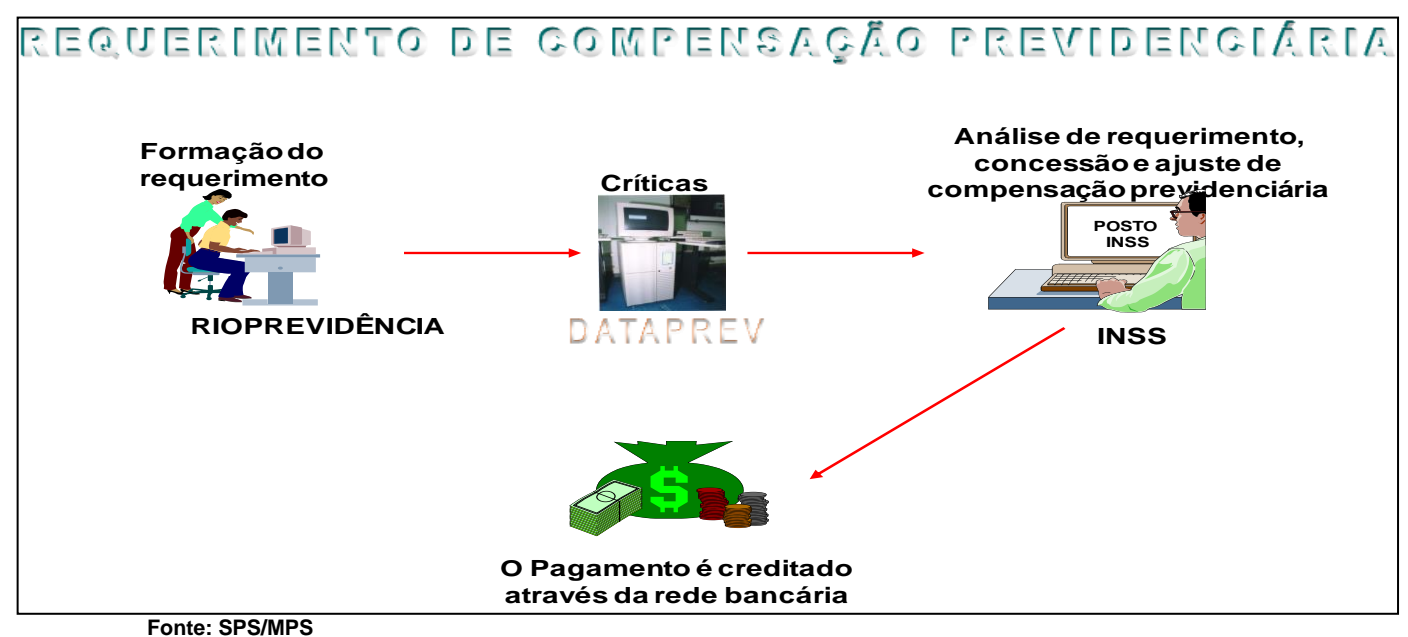

- 
- **5.3.6.2** Caso haja requerimento inconsistente, o sistema informará o tipo de inconsistência para que seja o mesmo corrigido e aí sim o requerimento enviado para análise do RGPS ou RPPS.
- **5.3.6.3** Após o processamento dos requerimentos enviados via servidores de dados da DATAPREV, o requerimento pode ser indeferido, deferido ou entrar em exigência.
- **5.3.6.4** Nos casos de deferimento são extraídos relatórios financeiros do Sistema COMPREV, para consolidação do total de créditos que deverão, mensalmente, encaminhados à GPA para conhecimento, bem como à tesouraria e contabilidade para conciliação.
- **5.3.6.4.1** Já nos casos de indeferimento do requerimento é feita uma reavaliação para ver se o indeferimento é definitivo.
- **5.3.6.4.2** No caso de abertura de exigência, tem como objeto um processo passível de compensação, mas necessitando de retificação para ser concluído.
- **5.3.6.4.3** Nos casos em que a reavaliação julgar que o indeferimento não é definitivo, este é recomandado com nova formalização do requerimento, conforme fluxo a seguir:

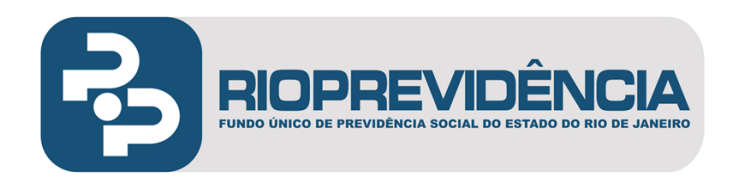

# **6. MAPEAMENTO DO PROCESSO**

# **6.1 PROCESSO:** Regime de Origem/Solicitante

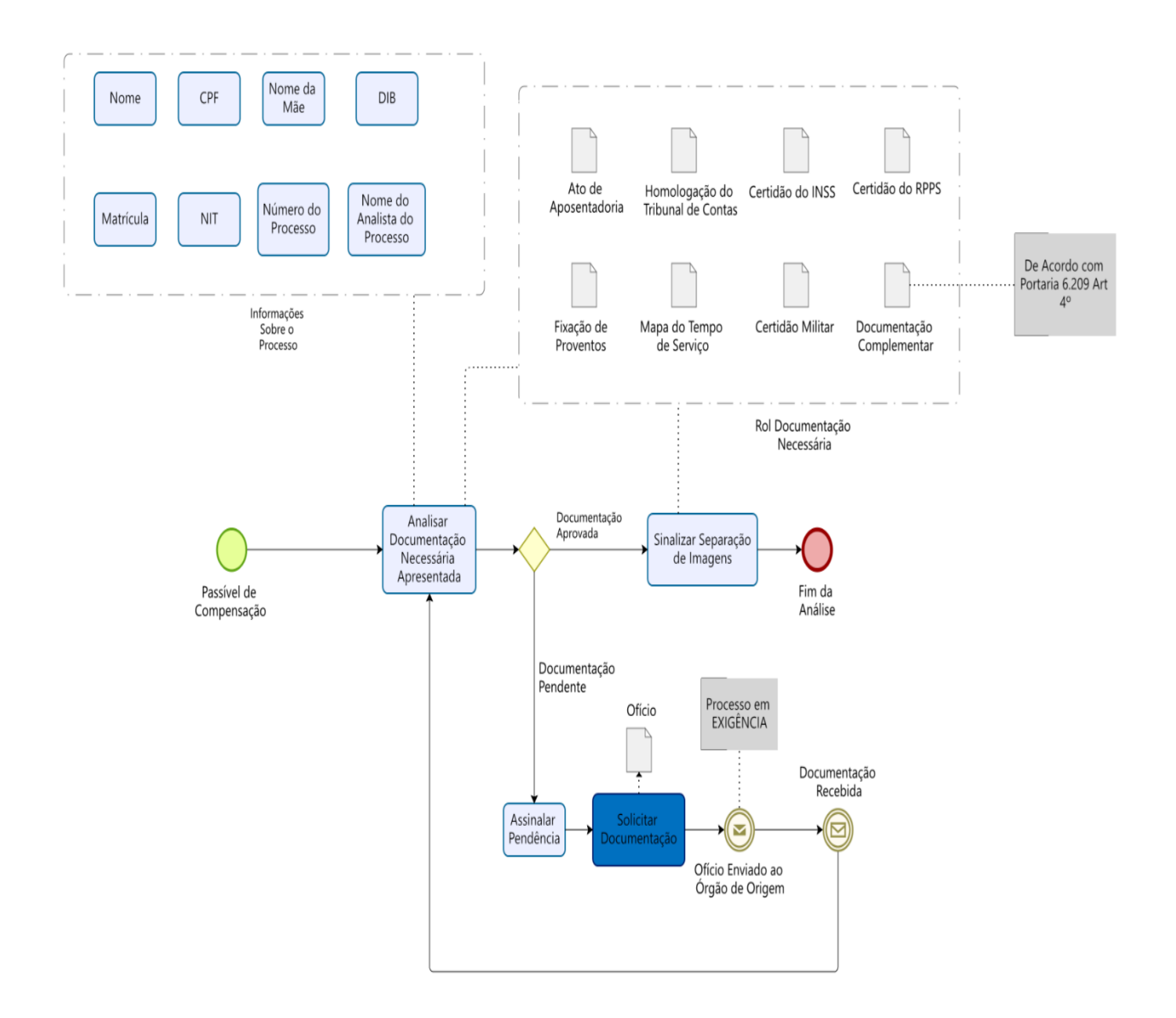

Manual de Normas e Procedimentos para Operacionalização da Compensação Previdenciária – Módulo: Regime de Origem (RO/Solicitante) Versão 1.0 Vigência - xx/0x/2022. 10

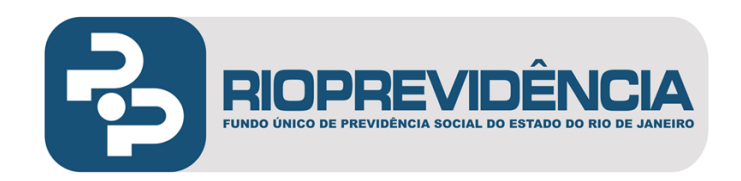

# **ANEXO I**

# **MOTIVOS DE INDEFERIMENTO DO REQUERIMENTO DE COMPENSAÇÃO PREVIDENCIÁRIA**

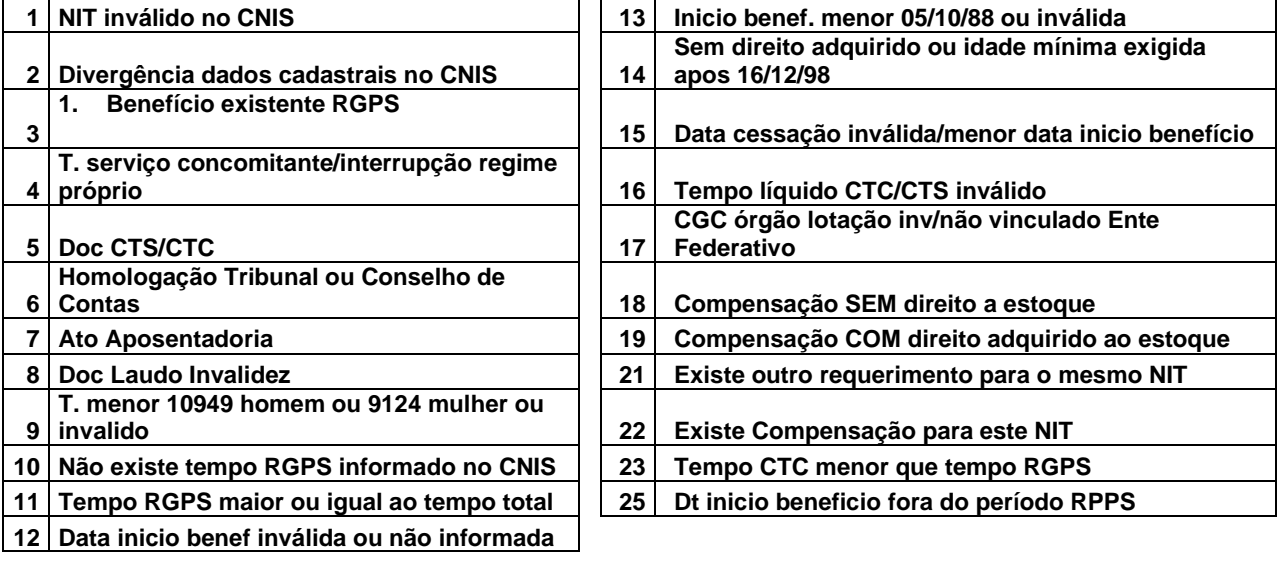

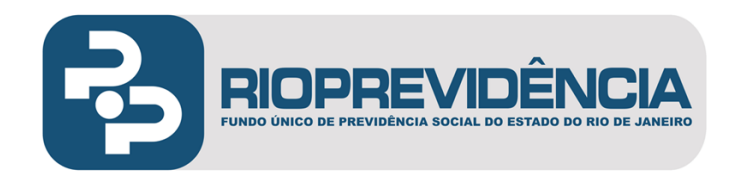

# **ANEXO II**

# **CÓDIGO DE ANÁLISE/CLASSIFICAÇÃO**

# **APOSENTADORIAS OBJETO DE COMPENSAÇÃO PREVIDENCIÁRIA**

# **CLASSIFICAÇÃO**: **CÓDIGO 1**

# **SITUAÇÃO: COM RGPS**

Aposentadoria concedida com cômputo (averbação) de tempo de contribuição oriundo do RGPS (INSS). O tempo de serviço/contribuição, objeto de compensação, pode ser estranho ao Estado/RJ (iniciativa privada ou outro Ente) e/ou prestado na forma de emprego celetista (CLT) a qualquer órgão (fundação, autarquia ou secretaria de estado) vinculado ao Governo do Estado/RJ.

#### **COMO IDENTIFICAR:**

#### ➢ **Tempo estranho ao estado (iniciativa privada ou outro Ente):**

A identificação é feita através do MTS, no qual é assinalada pelo órgão concessor da aposentadoria a quantidade de dias averbados. Normalmente são discriminados no MTS os respectivos períodos, efetivamente, aproveitados para a concessão. Obrigatoriamente, deve constar nos autos do processo de aposentadoria ou de averbação a ele anexado, a correspondente certidão de tempo de contribuição, original ou cópia legível, expedida pelo INSS.

## ➢ **Tempo celetista prestado ao Estado/RJ:**

A identificação pode ser feita através do MTS quando é mencionado o emprego público celetista. Contudo, a constatação, obrigatoriamente, deve ser realizada no exame da documentação acostada aos autos do processo, onde se verificará a forma do ingresso no Estado/RJ. Devem ser verificados contratos de trabalho embasados pela CLT e/ou o respectivo Ato de Investidura com a transformação do emprego em cargo público.

# **CLASSIFICAÇÃO**: **CÓDIGO 3**

## **SITUAÇÃO: COM RGPS E OUTRAS AVERBAÇÕES**

Aposentadoria concedida nas mesmas condições observadas para o Código 1, contudo, além do tempo vinculado ao RGPS, há também averbação de tempo de serviço/contribuição oriundo de outro Ente público (União, Estados, Municípios e DF).

## **COMO IDENTIFICAR:**

A identificação é feita através do MTS, no qual é assinalada pelo órgão concessor da aposentadoria a quantidade de dias averbados. Normalmente são discriminados no MTS os respectivos períodos, efetivamente, aproveitados para a concessão.

Vigência - xx/0x/2022.

Manual de Normas e Procedimentos para Operacionalização da Compensação Previdenciária – Módulo: Regime de Origem (RO/Solicitante) 12 Versão 1.0

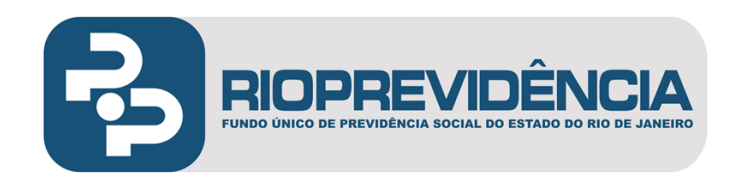

Obrigatoriamente, deve constar nos autos do processo de aposentadoria ou de averbação a ele anexado, além da certidão comprobatória do tempo vinculado ao RGPS, a correspondente certidão de tempo de serviço/contribuição expedida pelo órgão vinculado ao Ente Público.

Em ambos os casos (Código 1 e 3) trata-se de objeto de compensação previdenciária e a classificação diferenciada tem como objetivo identificar os processos com possibilidade de futuras compensações previdenciárias com outros Entes, caso haja sua regulamentação.

# **APOSENTADORIAS SEM COMPENSAÇÃO PREVIDENCIÁRIA**

# **CLASSIFICAÇÃO**: **CÓDIGO 0**

# **SITUAÇÃO: SEM AVERBAÇÃO**

Aposentadoria concedida sem cômputo (averbação) de tempo de contribuição oriundo de outros regimes de previdência.

#### **COMO IDENTIFICAR:**

A identificação é feita através do MTS, no qual deve ser constatado que o tempo total utilizado não soma tempos averbados de outros RPPS ou do RGPS.

# **CLASSIFICAÇÃO**: **CÓDIGO 2**

## **SITUAÇÃO: AVERBAÇÃO DE OUTROS RPPS**

Aposentadoria que, além do tempo no ERJ, averbou, exclusivamente, tempo de contribuição no âmbito de outros RPPS (União, Estados, Municípios e DF).

## **COMO IDENTIFICAR:**

A identificação é feita através do MTS, no qual deve ser constatado que o tempo total utilizado soma tempo averbado de outros RPPS.

## **CLASSIFICAÇÃO**: **CÓDIGO 4**

## **SITUAÇÃO: APOSENTADORIA ANTERIOR À CF/88**

Aposentadoria com cômputo de tempo de contribuição no âmbito do RGPS, na forma dos Códigos 1, 2 ou 3, porém, concedida antes da promulgação da Constituição Federal de 05 de outubro de 1988.

#### **COMO IDENTIFICAR:**

A identificação é feita através do Ato de Aposentadoria, onde deve ser verificada a data de sua publicação ou sua validade expressa no próprio documento, quando for o caso.

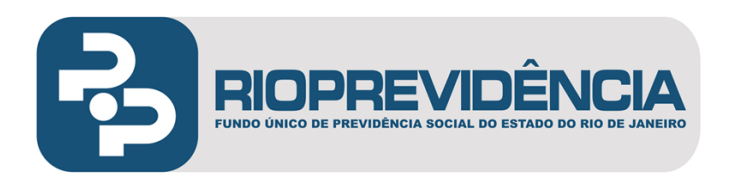

# **CLASSIFICAÇÃO**: **CÓDIGO 5**

# **SITUAÇÃO: APOSENTADORIA CESSADA ANTES DA LEI DA COMPENSAÇÃO**

Aposentadoria com cômputo de tempo de contribuição no âmbito do RGPS, na forma dos Códigos 1, 2 ou 3, porém, cessada antes da Lei Federal nº 9.796, publicada em 06/05/1999.

### **COMO IDENTIFICAR:**

A identificação é feita através de informações constantes nos autos do processo e/ou a constatação na folha de pagamentos (SAPE – Sistema de Administração de Pessoal).

## **CLASSIFICAÇÃO**: **CÓDIGO 6**

#### **SITUAÇÃO: DUPLA MATRÍCULA COM RGPS CONCOMITANTE**

Aposentadoria com cômputo de tempo de contribuição no âmbito do RGPS, na forma dos Códigos 1, 2 ou 3, porém, o período de RGPS utilizado na aposentadoria é concomitante com outra matrícula de cargo ou função pública ou, ainda, atividade privada que tenha sido utilizado na concessão de outra aposentadoria.

Esta ocorrência tem maior incidência nos casos de aposentadoria de cargos acumuláveis. Normalmente refere-se ao período celetista com mais de um vínculo funcional com jornadas distintas.

#### **COMO IDENTIFICAR:**

A identificação é feita por meio de consulta ao Sistema COMPREV/MPS, nos casos em que o período tenha sido objeto de compensação cujo requerimento já tenha sido enviado pelo Rioprevidência. Contudo, quando o período concomitante tiver sido utilizado em benefício concedido pelo RGPS ou outro Ente Federativo, essa constatação é feita pelos analistas do INSS junto ao CNIS. Nesta hipótese o requerimento formalizado pelo Rioprevidência é indeferido.

## **CLASSIFICAÇÃO**: **CÓDIGO 7**

#### **SITUAÇÃO: INVALIDEZ NÃO PASSÍVEL DE COMPENSAÇÃO**

Aposentadoria com cômputo de tempo de contribuição no âmbito do RGPS/RPPS, na forma dos Códigos 1, 2 ou 3, porém, trata-se de invalidez permanente decorrente de acidente em serviço, moléstia profissional ou doença grave, contagiosa ou incurável especificada em lei.

#### **COMO IDENTIFICAR:**

A identificação é feita por meio da fundamentação constante no Ato de Aposentadoria nos autos do processo e/ou no respectivo laudo médico que serviu de base para a concessão do benefício.

## **CLASSIFICAÇÃO**: **CÓDIGO 31**

Manual de Normas e Procedimentos para Operacionalização da Compensação Previdenciária – Módulo: Regime de Origem (RO/Solicitante) 14 Versão 1.0 Vigência - xx/0x/2022.

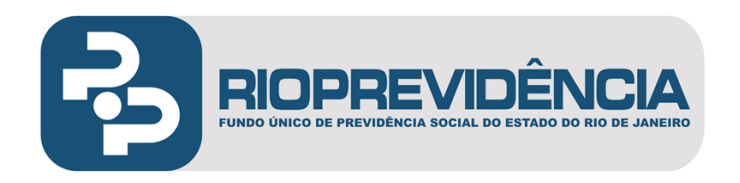

# **SITUAÇÃO: PENSÃO COM COMPENSAÇÃO**

Caberá compensação previdenciária relativa ao benefício de pensão quando este for proveniente de aposentadoria com cômputo de tempo de contribuição no âmbito do RGPS/RPPS, na forma dos Códigos 1, 2 ou 3.

#### **COMO IDENTIFICAR:**

A identificação é feita por meio de consulta ao Sistema SAPE/Pensão, através do nome e/ou outros dados do ex-segurado.

## **ANEXO III**

# **DADOS CADASTRAIS PARA FORMAÇÃO DO REQUERIMENTO**

#### **Dados Pessoais Do Servidor**

- **▪ NIT -** Número de Identificação do Trabalhador. Corresponde ao PIS ou PASEP.
- **Nome -** Informar o nome completo, preferencialmente sem abreviatura.
- **▪ Sexo**
- **▪ Data de nascimento**
- **▪ CPF** Cadastro de Pessoa Física
- **▪ Nome da mãe** Informar o nome da mãe, preferencialmente sem abreviar.
- **▪ Endereço –** Logradouro, número e complemento, bairro, município, UF, CEP

#### **Dados do benefício**

**Tipo do benefício** - Aposentadoria por tempo de contribuição ou por idade ou aposentadoria por invalidez.

**Tempo total em dias -** Informar o tempo total considerado para a concessão da aposentadoria.

**Tempo RGPS em dias** - Informar o total de dias referente ao tempo de contribuição ao RGPS, efetivamente aproveitados para concessão do benefício, correspondendo ao tempo comprovado pela CTC do INSS, bem como pela certidão específica CLT, se houver.

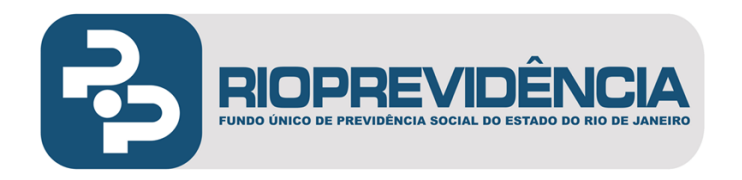

**Valor do benefício inicial -** Informar o valor total constante na apostila/despacho de fixação de proventos nos autos do processo, obtido na data do início da aposentadoria, em valor histórico (moeda corrente da época).

**Data de início do benefício** - Informar a data do início do benefício, que corresponde à validade da fixação de proventos.

**Data cessação do benefício** - Informar apenas quando o benefício de aposentadoria já tiver cessado, indicando a data da ocorrência (óbito, suspensão dos efeitos estipendiais, etc.)

**Número do protocolo da CTC/CTS -** Informar número do protocolo da Certidão de Tempo de Serviço/Contribuição (preenchimento não obrigatório).

**Tempo líquido -** Informar o tempo líquido constante na Certidão de Tempo de Serviço/Contribuição (CTS/CTC) emitida pelo INSS/RPPS ou Certidão emitida pelo Rioprevidência. O tempo líquido corresponde ao total constante na certidão em anos, meses e dias, independentemente do número de dias efetivamente aproveitados para a concessão do benefício.

#### **Dados Funcionais do servidor**

**Nome do órgão de lotação** - Informar o nome do órgão de origem do servidor, concessor da aposentadoria.

**Matrícula -** Informar o número da matrícula do cargo em que se deu a aposentadoria. Este dado será o utilizado como campo chave no Sistema COMPREV/Dataprev.

**Data de ingresso** - Informar a data de admissão do servidor no serviço público, no respectivo órgão de origem.

## **ANEXO IV**

Este tópico foi elaborado, de forma resumida, a partir do conteúdo constante no Menu de Ajuda do Sistema COMPREV/Dataprev, o qual poderá ser acessado pelo usuário para conhecimento de todas as funcionalidades do sistema.

#### **Tela 1 – Inicial**

Essa tela possibilita aos usuários o acesso às diferentes opções oferecidas pelos módulos disponíveis: Módulo RGPS/RPPS e transferência de arquivos.

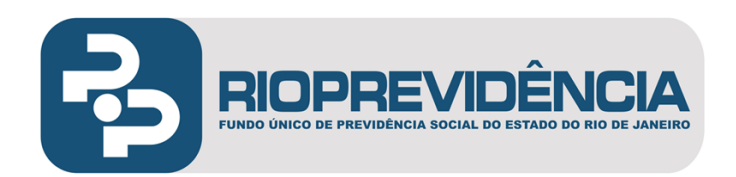

#### **COMPREV** COMPENSAÇÃO PREVIDENCIÁRIA

.<br>MA EM PRODUCAO. Todas as a

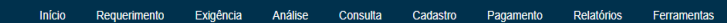

#### **Cronograma Comprev**

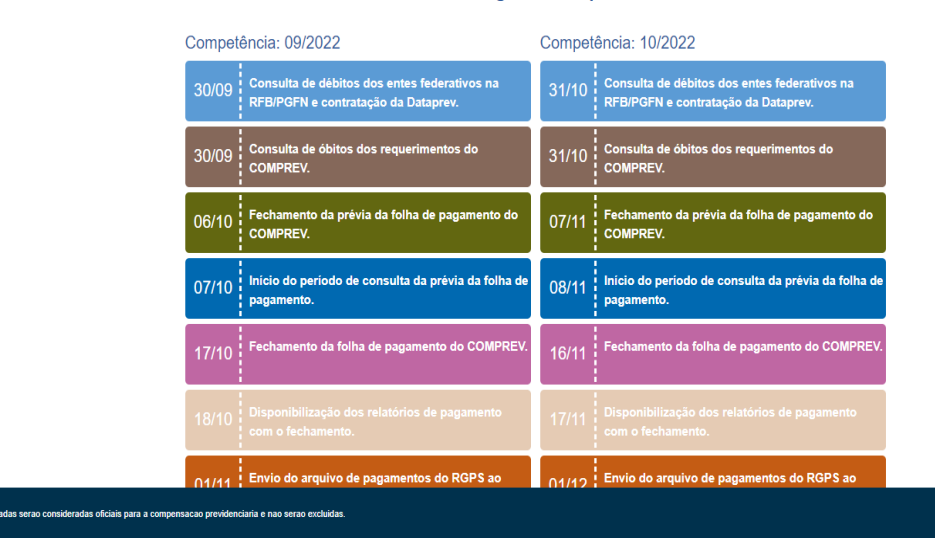

#### **Tela 2 – Tela de identificação do usuário/RPPS**

Possibilitar a identificação do perfil do usuário para entrada no sistema, identificando a qual ambiente é permitida a sua entrada.

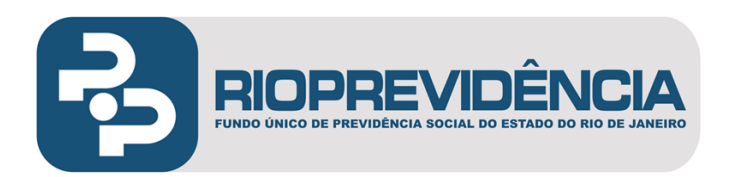

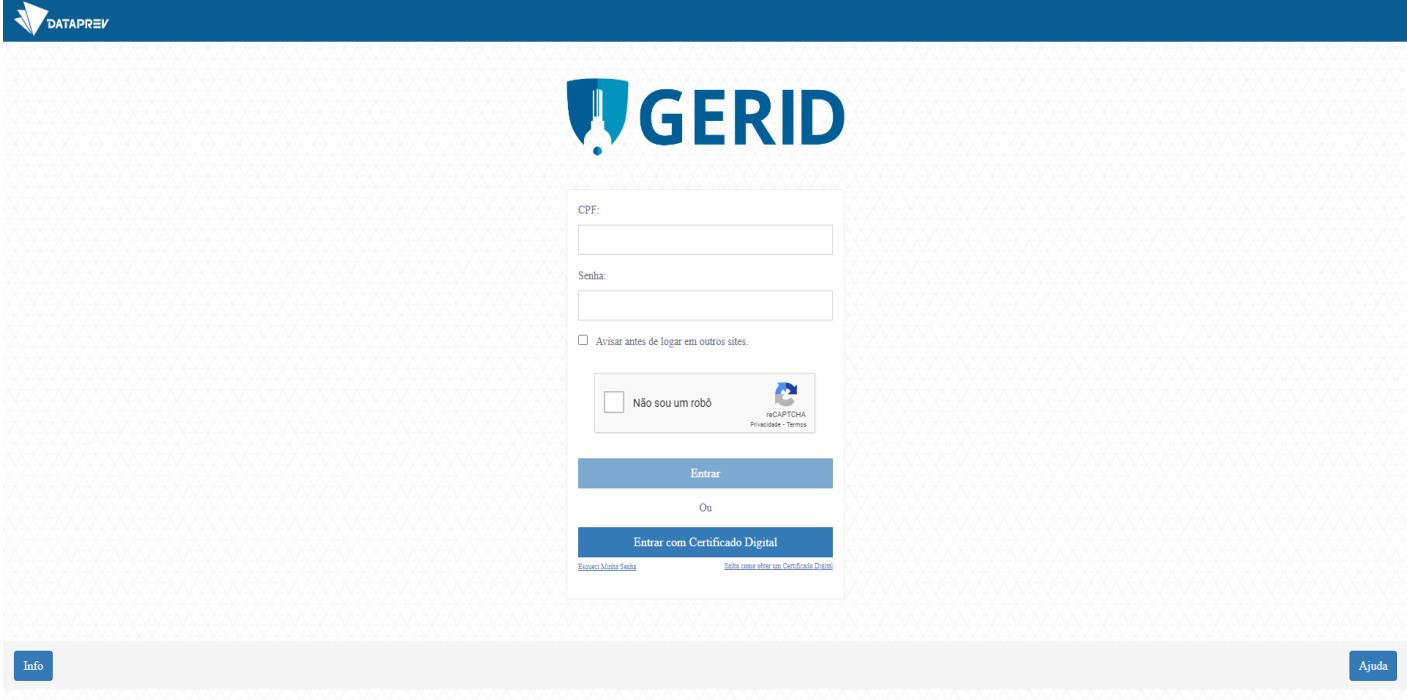

**Tela 3 – Menu Principal do Sistema**

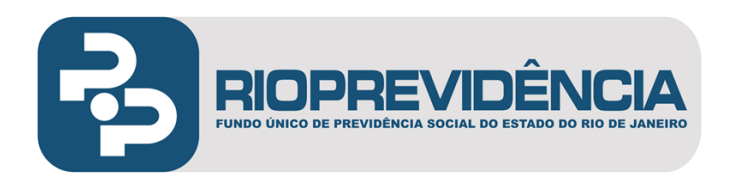

Permite o acesso ao menu de envio de requerimento de pensão e aposentadoria que compõem o Sistema COMPREV.

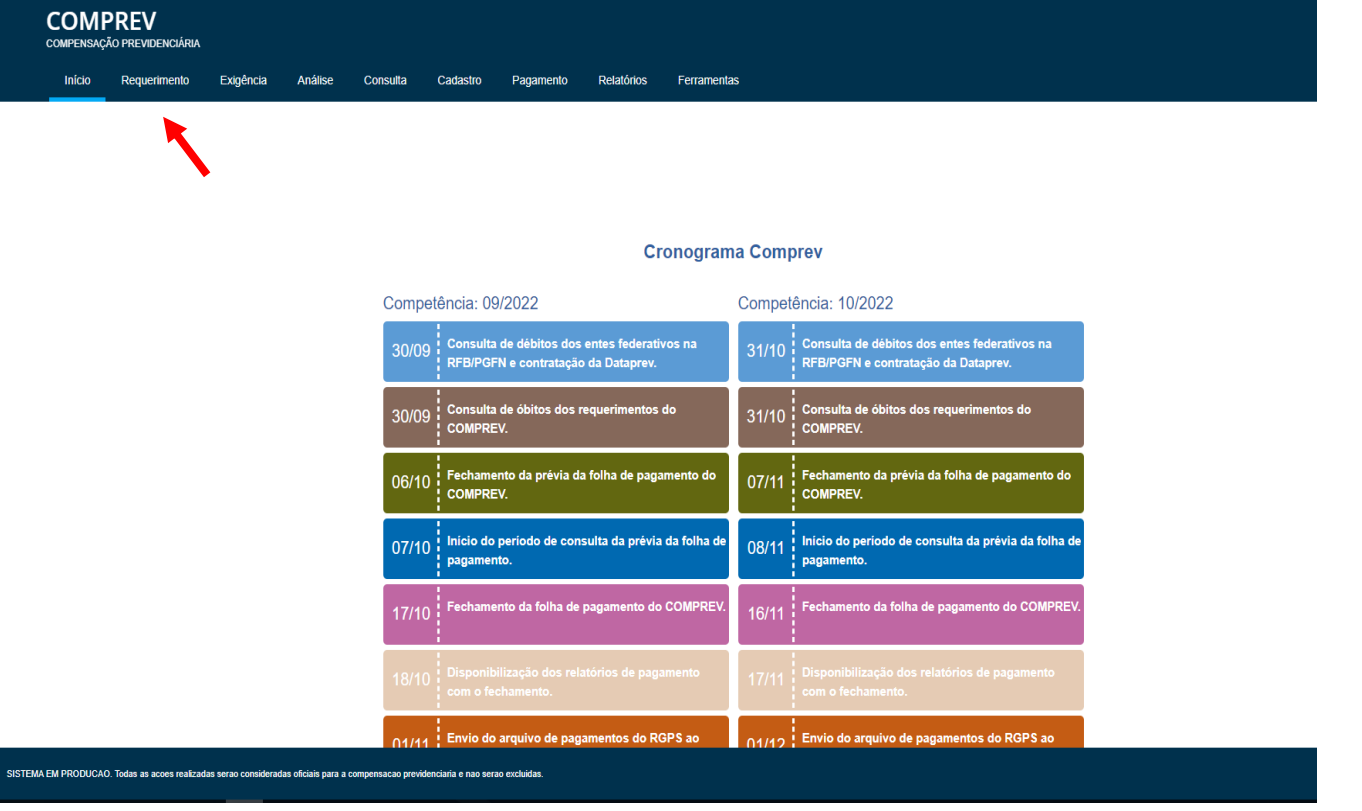

# **Tela 4 – Tela Cadastro do Requerimento de Compensação Previdenciária**

Manual de Normas e Procedimentos para Operacionalização da Compensação Previdenciária – Módulo: Regime de Origem (RO/Solicitante) 19 Versão 1.0 Vigência - xx/0x/2022.

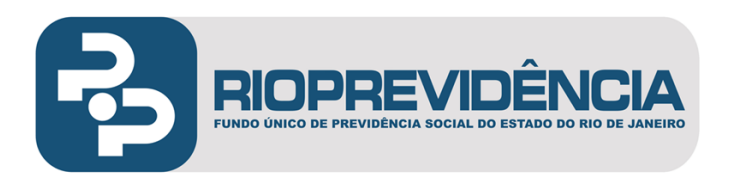

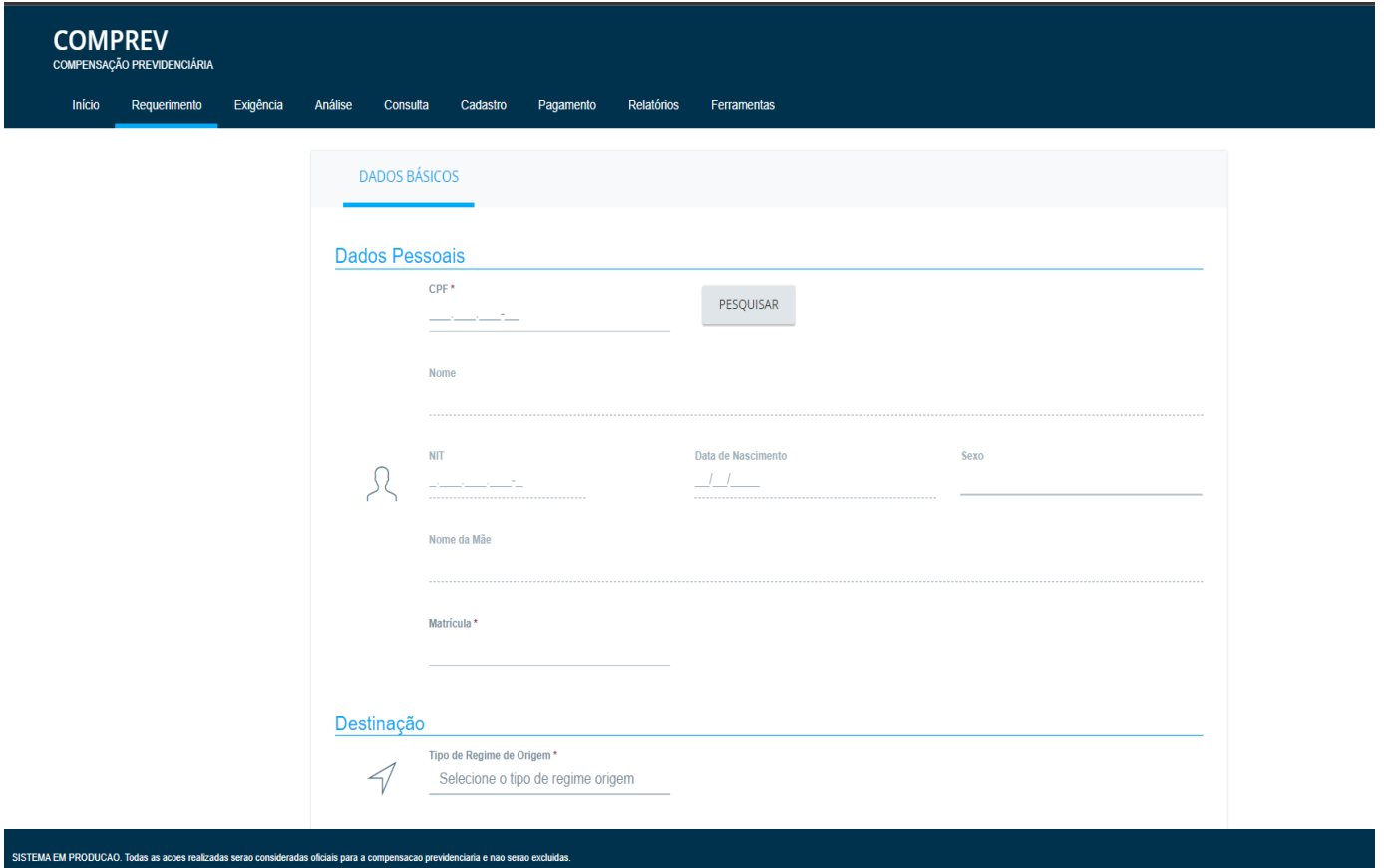

## **Instruções**:

Preencha os respectivos campos com os dados coletados do processo de aposentadoria.

Estando com todos os dados preenchidos e válidos, clique no botão Incluir para que os dados sejam gravados. O sistema solicitará confirmação.

#### **Tela 5 - Transferência de Arquivos**

Manual de Normas e Procedimentos para Operacionalização da Compensação Previdenciária – Módulo: Regime de Origem (RO/Solicitante) 20 Versão 1.0 Vigência - xx/0x/2022.

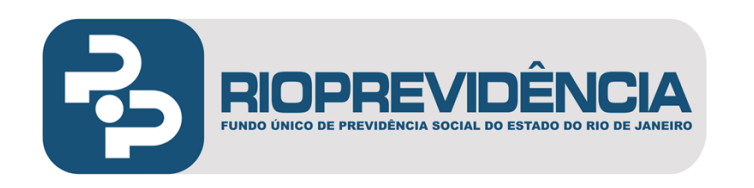

Nesta modalidade os requerimentos a serem formalizados junto ao INSS/RPPS devem ser enviadas as imagens junto com o formulário no mesmo sistema.

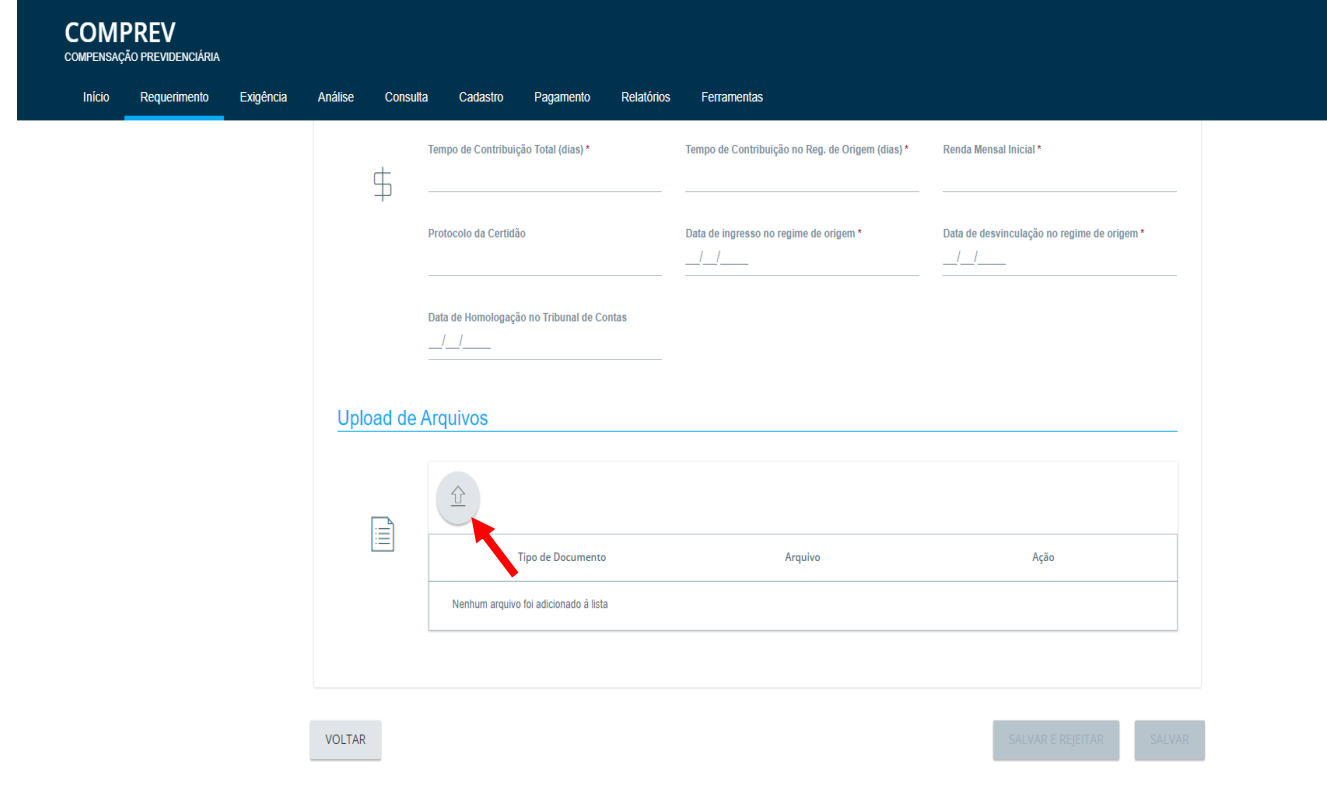

### **Tela 6 - Requerimentos de pensão**

.<br>MA EM PRODUCAO. Todas as acoes realizadas serao consideradas oficiais para a compensacao previdenciaria e nao serao excluidas

Manual de Normas e Procedimentos para Operacionalização da Compensação Previdenciária – Módulo: Regime de Origem (RO/Solicitante) 21 Versão 1.0

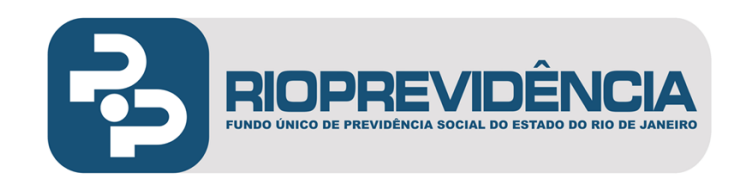

Na forma da lei, a pensão decorrente de aposentadoria a qual tenha sido aprovada a compensação previdenciária é, também, objeto do referido crédito.

Para a formalização do requerimento de pensão o acesso ao Sistema COMPREV/Dataprev obedece ao mesmo procedimento das telas anteriores, onde o usuário deverá selecionar no menu "Requerimentos" a opção "Pensão".

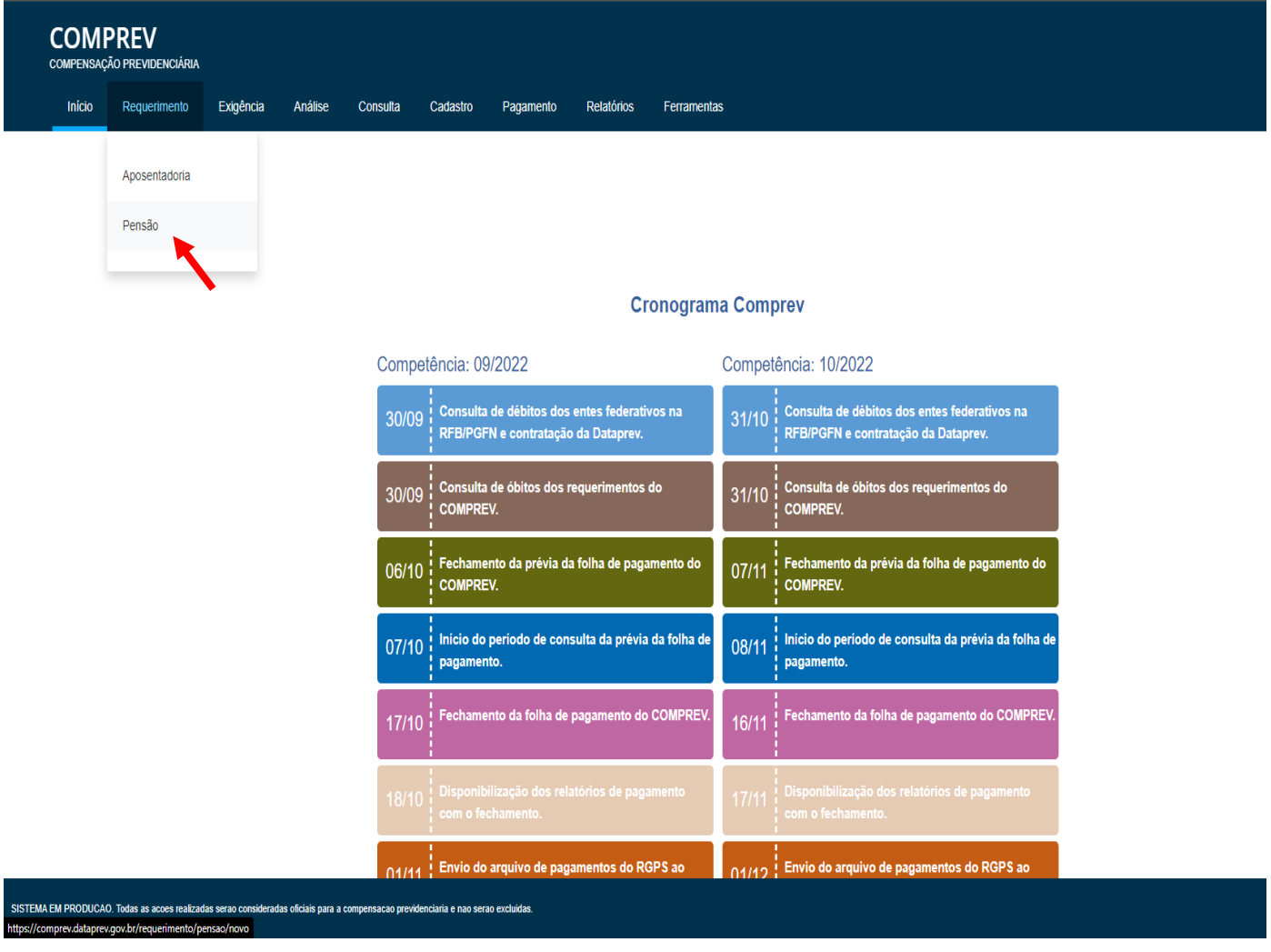

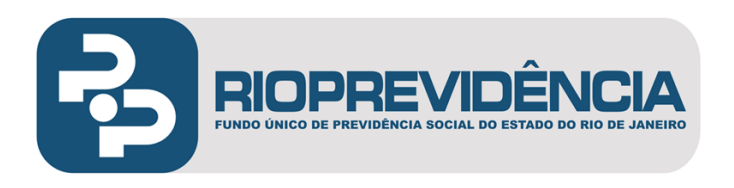

#### **Tela 7 – Cadastro inicial do Requerimento de Pensão**

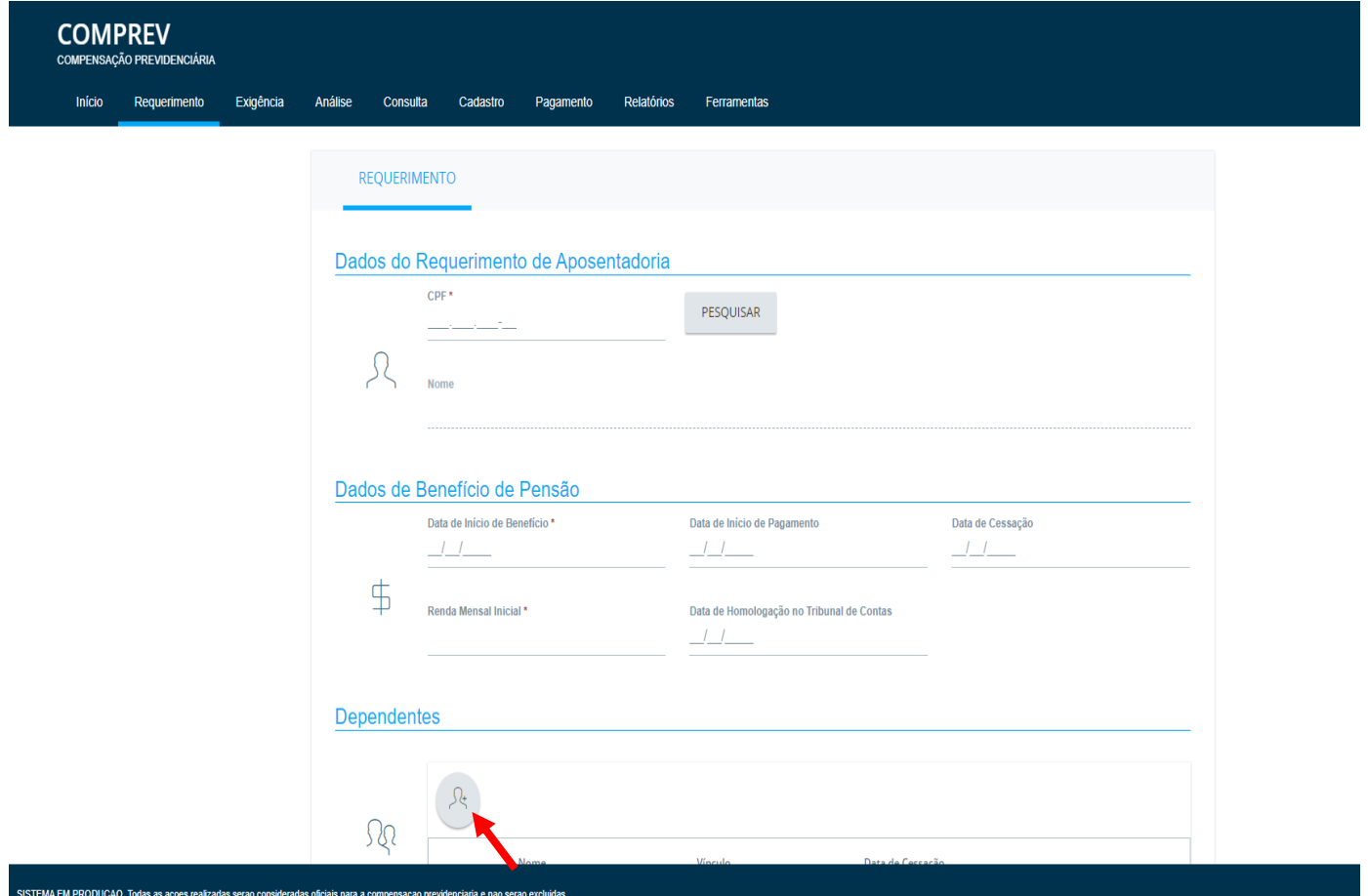

#### **Instruções**:

Após o preenchimento dos campos acima, clique no botão "Cadastro de Dependentes" para acesso ao cadastro dos dependentes do ex-servidor (pensionistas).

## **Tela 8 – Cadastro de Dependentes**

Manual de Normas e Procedimentos para Operacionalização da Compensação Previdenciária – Módulo: Regime de Origem (RO/Solicitante) 23 Versão 1.0 Vigência - xx/0x/2022.

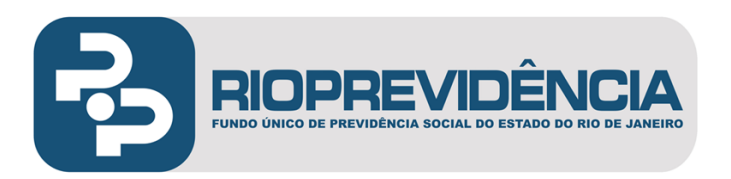

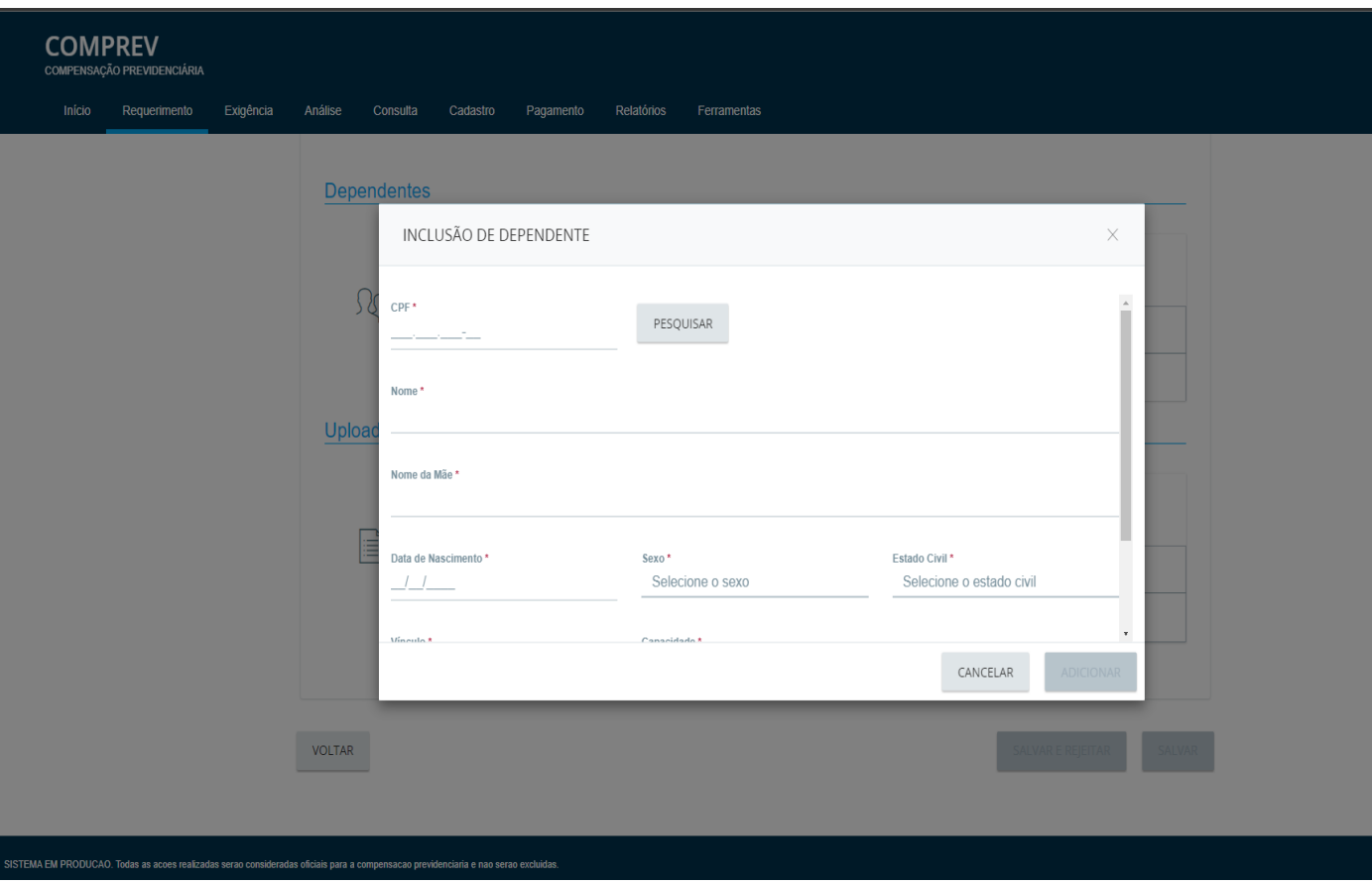

# **Instruções**:

Após o preenchimento dos campos acima, clique no botão "ADICIONAR" para gravar os dados informados. Para finalizar o requerimento, clique no botão "SALVAR".

## **ANEXO V**

Manual de Normas e Procedimentos para Operacionalização da Compensação Previdenciária – Módulo: Regime de Origem (RO/Solicitante) 24 Versão 1.0 Vigência - xx/0x/2022.

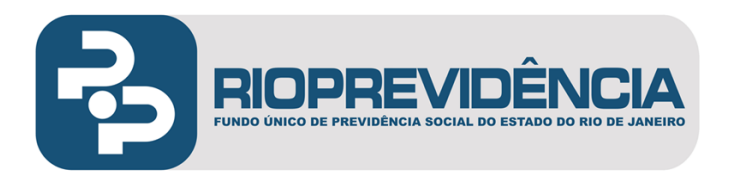

# **CERTIDÃO ESPECÍFICA DE TEMPO DE SERVIÇO/CONTRIBUIÇÃO CLT/RGPS**

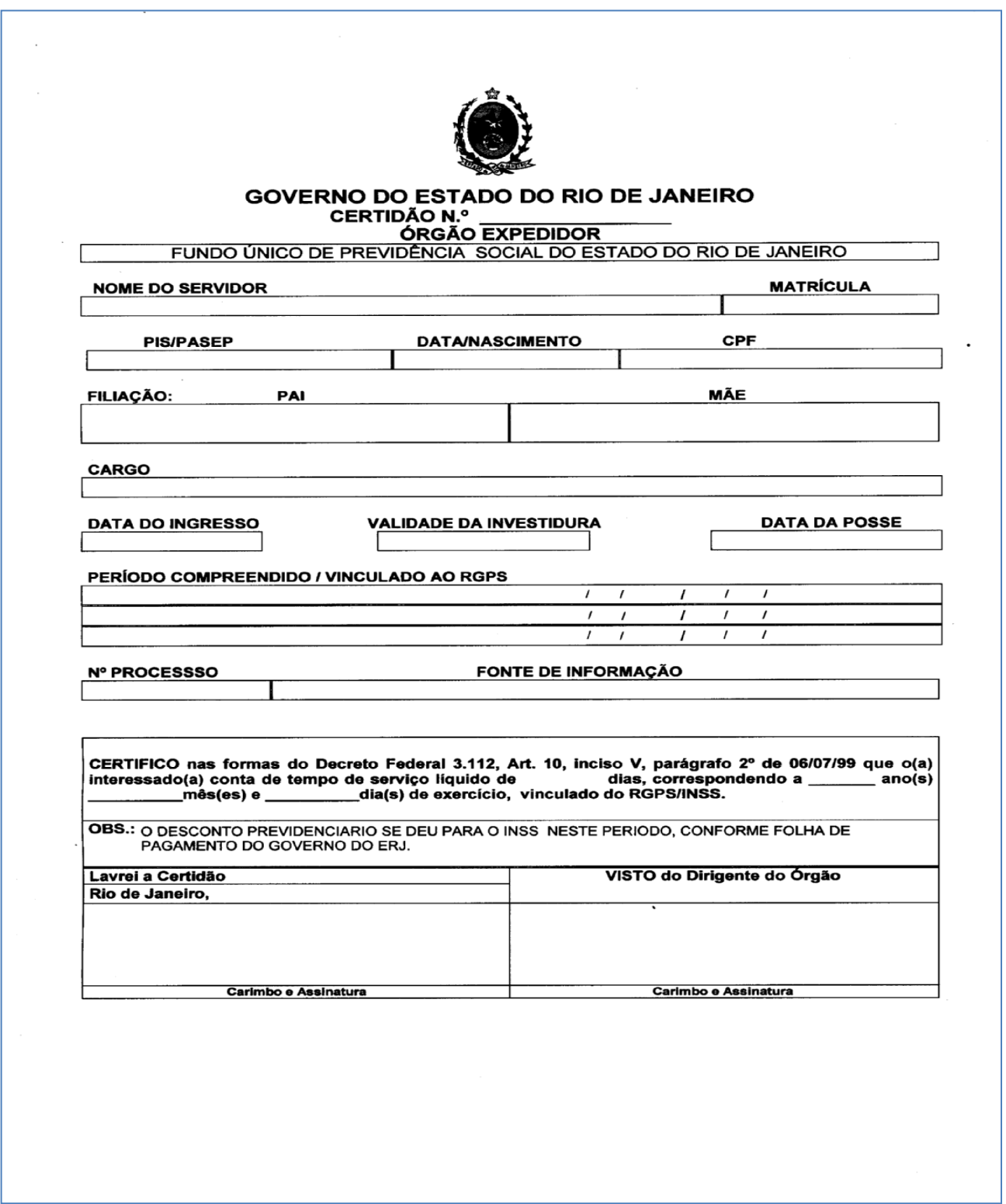

Manual de Normas e Procedimentos para Operacionalização da Compensação Previdenciária – Módulo: Regime de Origem (RO/Solicitante) 25 Versão 1.0 Vigência - xx/0x/2022.